## **TRIOS \_ Scan mit Aufbiss gemäss Konstruktionsbiss**

Vorgehen bei abgeschlossenen (= gesendeten) Scan-Fällen, bei welchen einen neuen (oder auch zweiten) Biss gescannt werden soll:

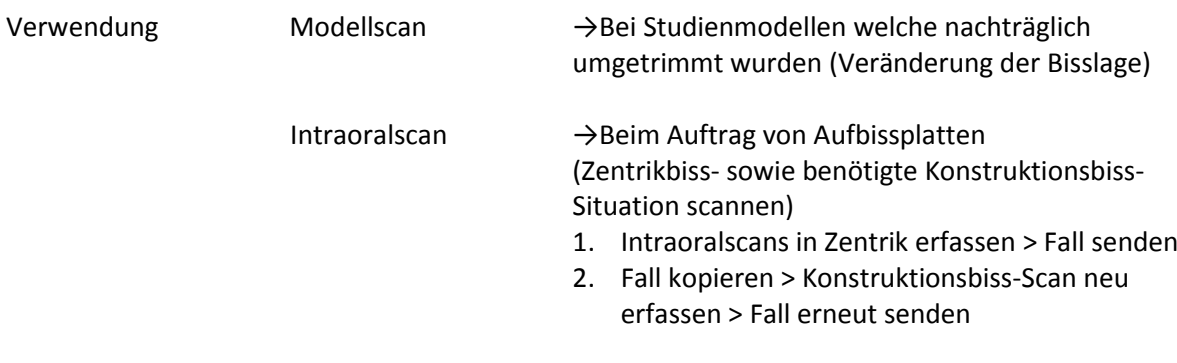

Freie Lizere Breise in

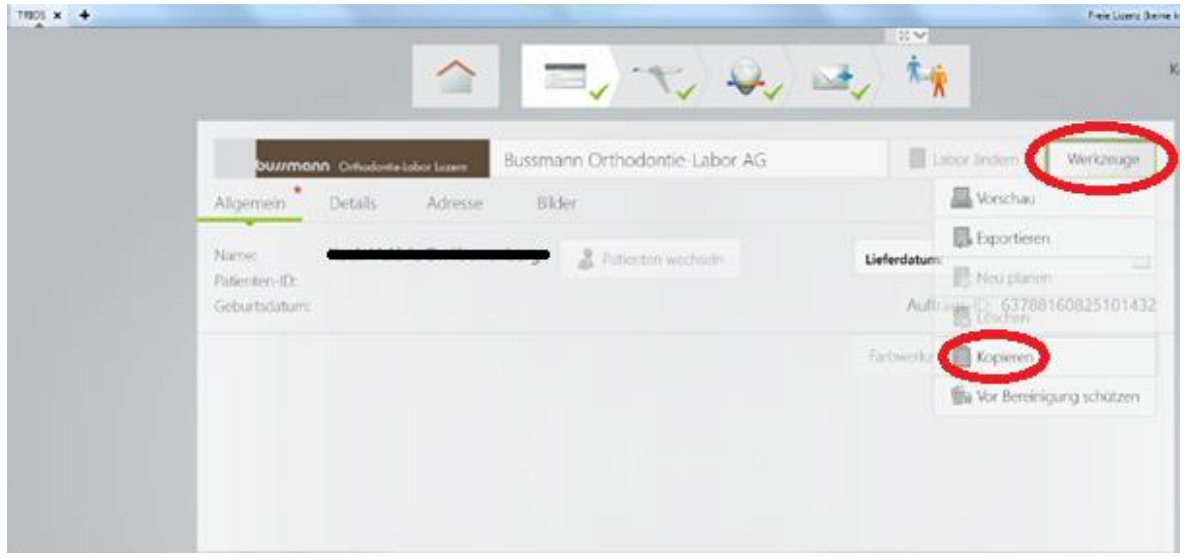

Betroffener Scan-Fall öffnen > Werkzeuge wählen > Fall kopieren

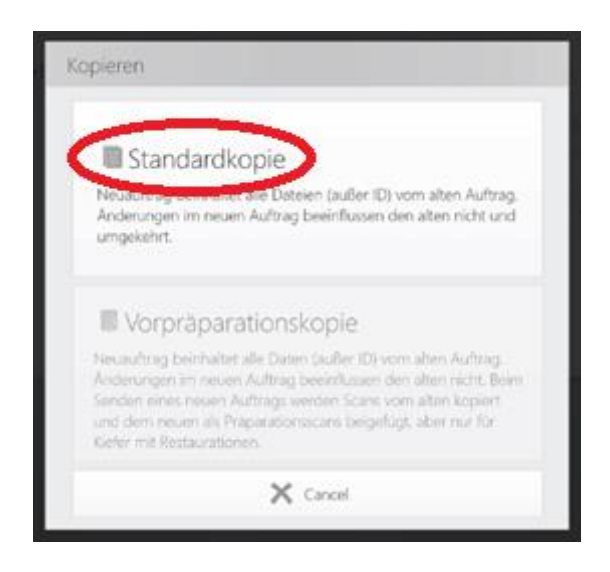

Standardkopie wählen > Okklusionsscan neu erfassen (ggf. mit dem im Mund eingesetzten Konstruktionsbiss) > Fall nochmals senden (= abschliessen)